# JAIST Repository

https://dspace.jaist.ac.jp/

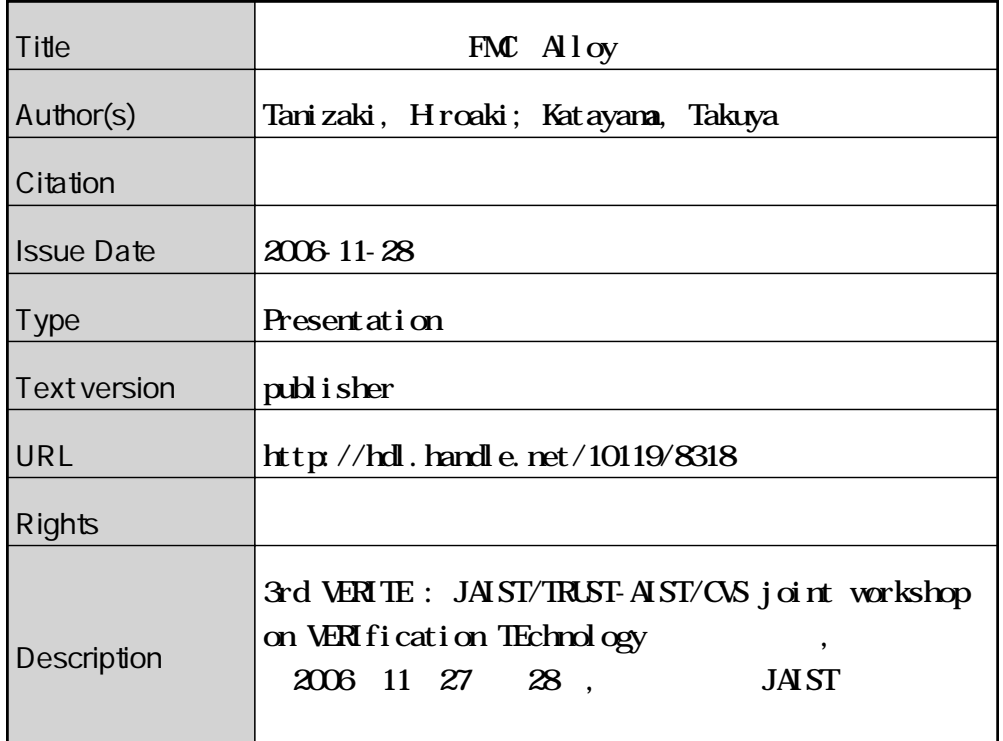

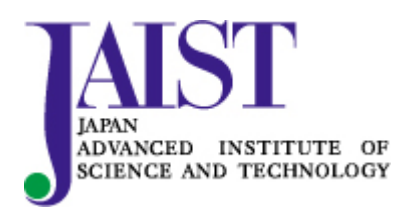

Japan Advanced Institute of Science and Technology

JAIST/TRUST - AIST/CVS joint workshop on verification technology 3rd VERITE 2006 / 11/ 28 (Tue.)

## 構成管理モデルFMCのAlloyによる検証

Hiroaki Tanizaki, Takuya Katayama School of Information Science JAIST

## Agenda

- Background
- Our approach
- FMC model
- Verification of FMC model by Alloy
- Example:Web Application
- Future Work

## **Background**

- The requirement to a software system changes. – ex) functionality expansion, execution environment change
- The configuration of software continues change. – This is software evolution
	- Configuration management is important to software evolution.
- Then, Systematic and formal configuration management is required.

# Our approach (1)

2

4

- We propose the configuration management model.
	- management target • Configuration of application and execution environment of the software system.
	- verification of configuration • relation of features

#### • Model

- application layer ・・・ Feature – environment ・・・ Module
- relation between application and environment ・・・ Connection

# Our approach (2)

## • Modeling

- Our model based on FODA-model
	- Because we deal with configuration management and change, variable point should be described in model.
- FODA Feature-Oriented Domain Analysis
	- Domain Analysis method for Software Product Line
	- Focus on commonality and variability of a domain.

### • Model notation

– mandatory, optional, alternative,or – requires, excludes

5

3

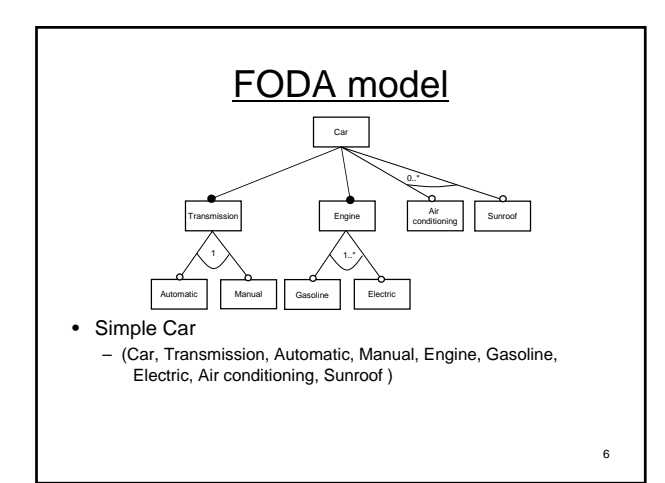

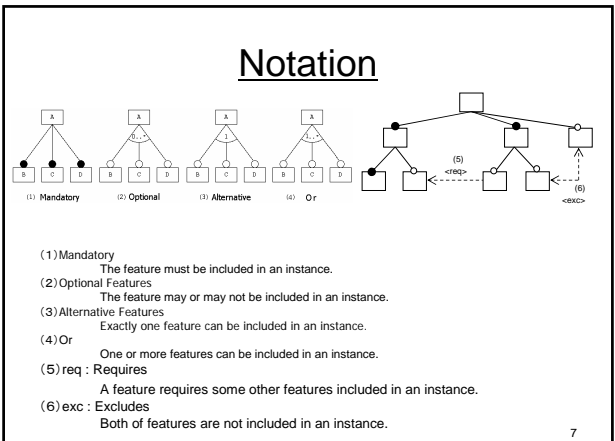

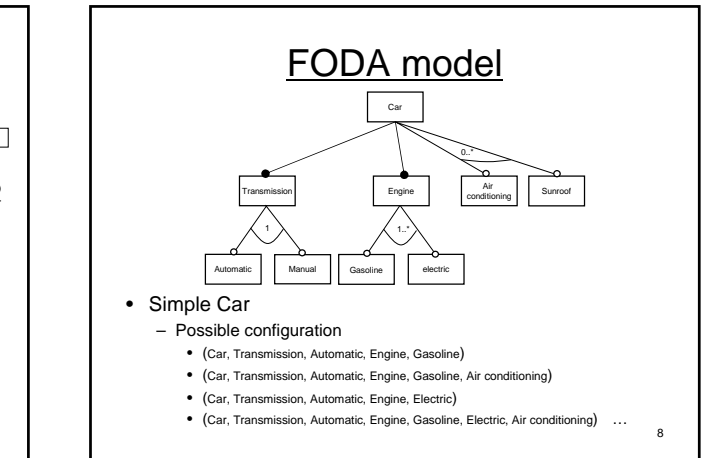

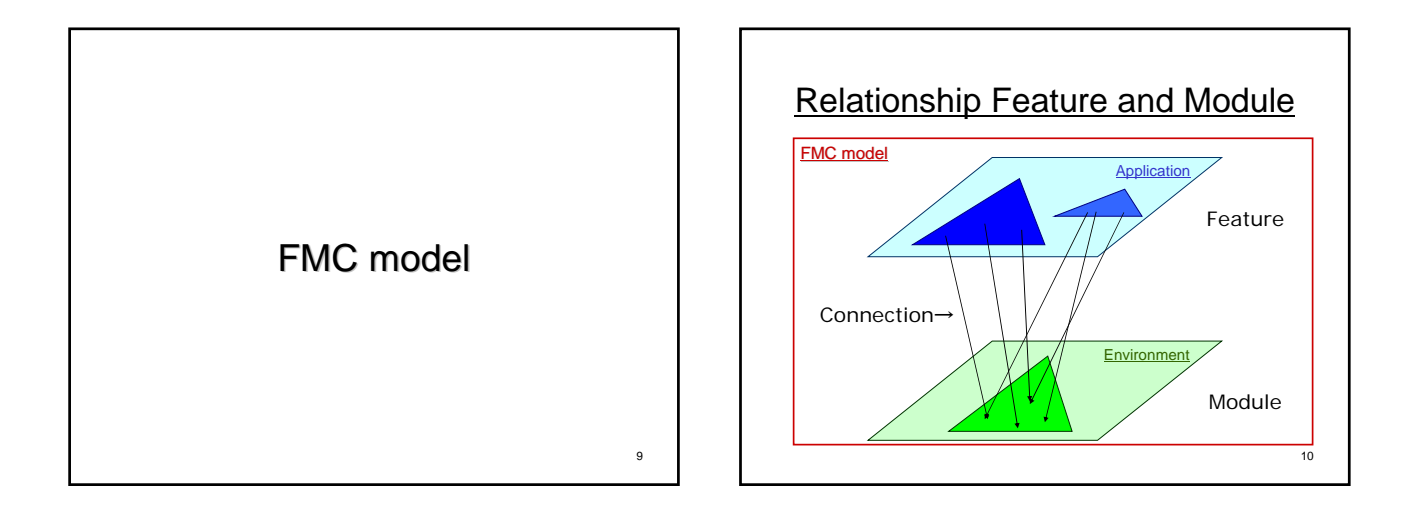

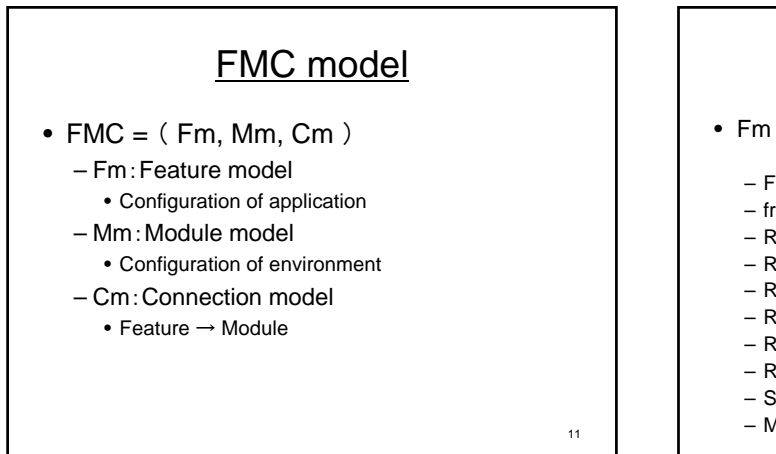

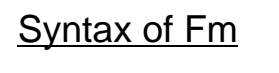

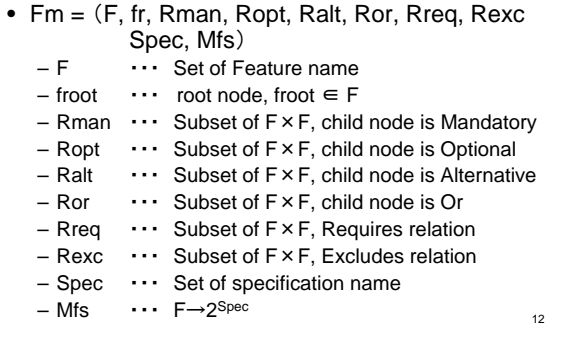

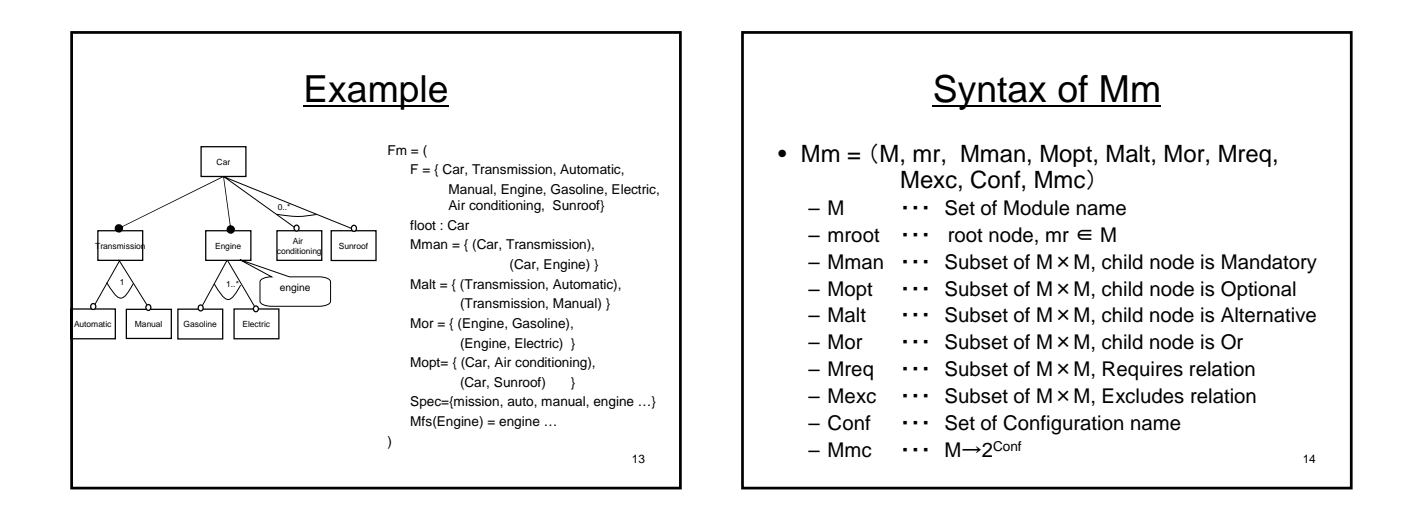

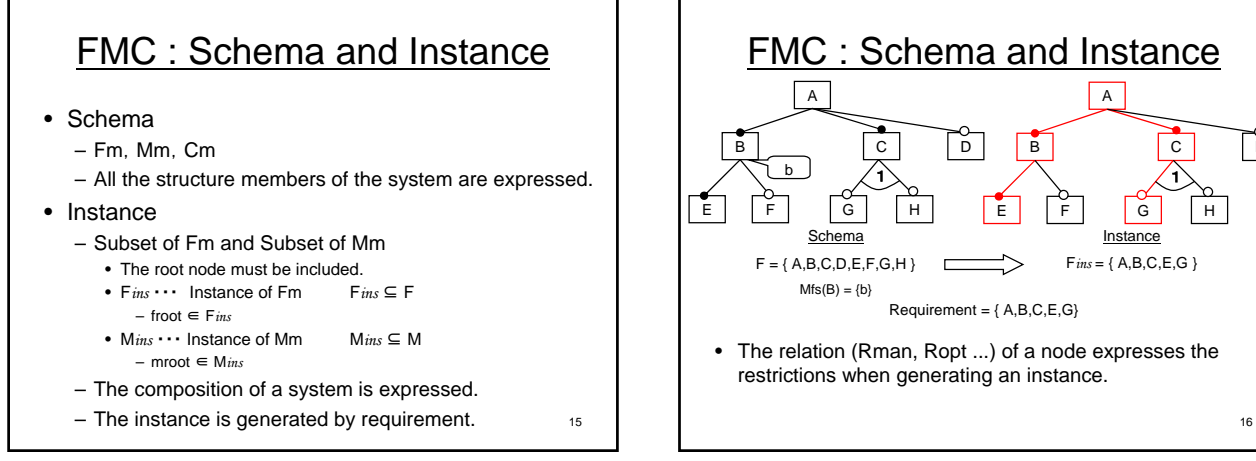

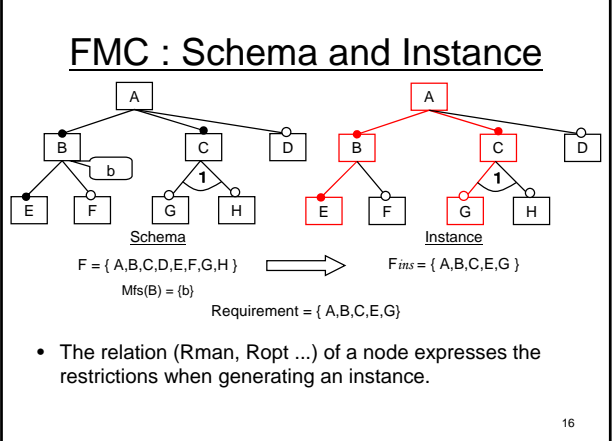

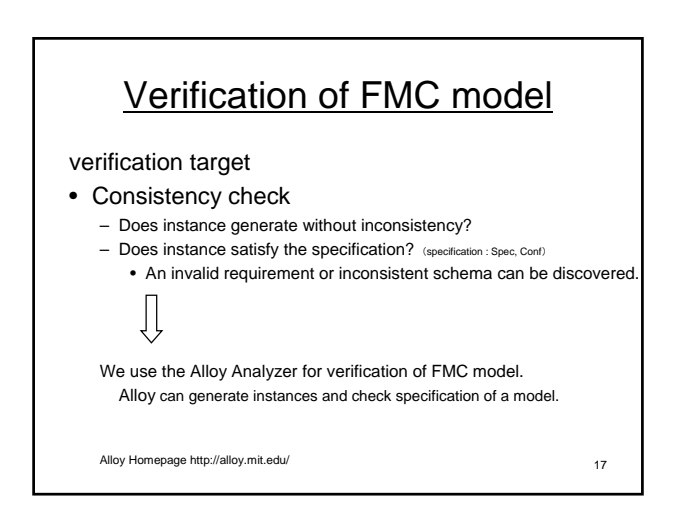

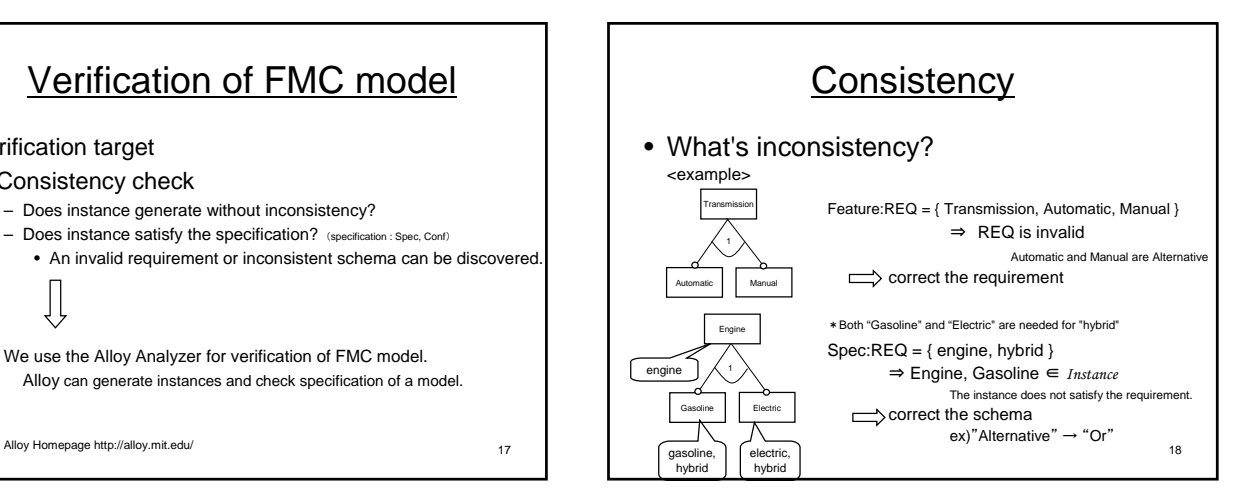

# Verification of FMC-model by Alloy

# FMC model to Alloy model

## • Purpose

- Check the schema and requirement
- Find an instance
- In order to use FMC model by Alloy – FMC meta model
	- Describe the definition of Fm, Mm, Cm and R-restriction
	- FMC schema
		- Describe Fm, Mm and Cm

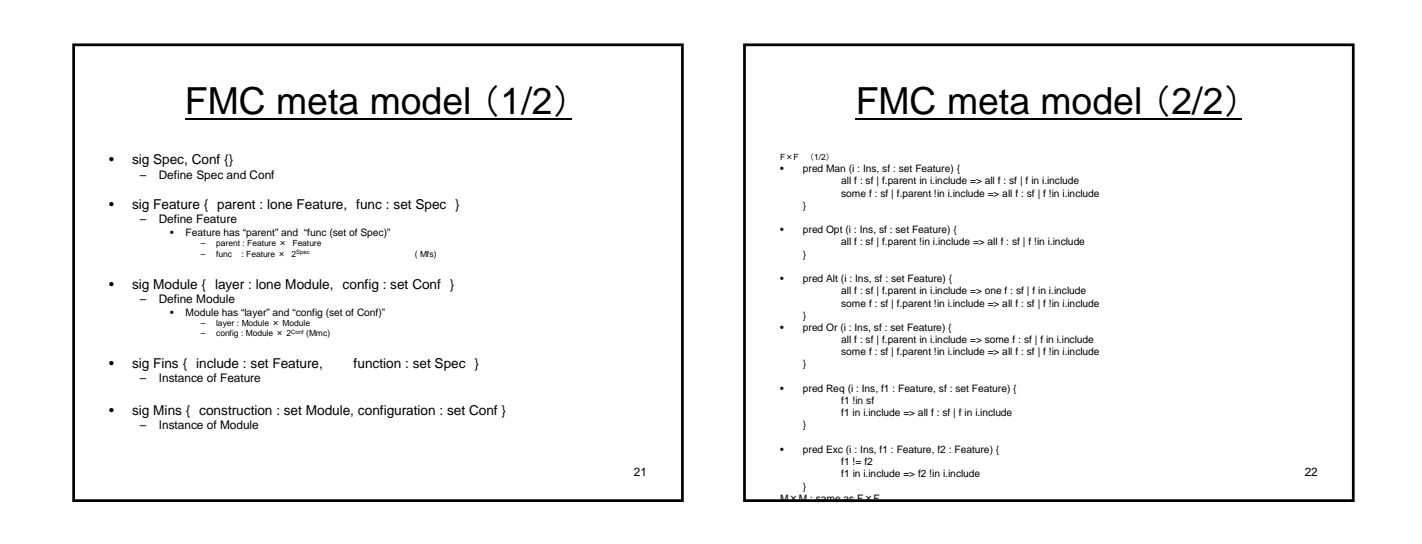

19

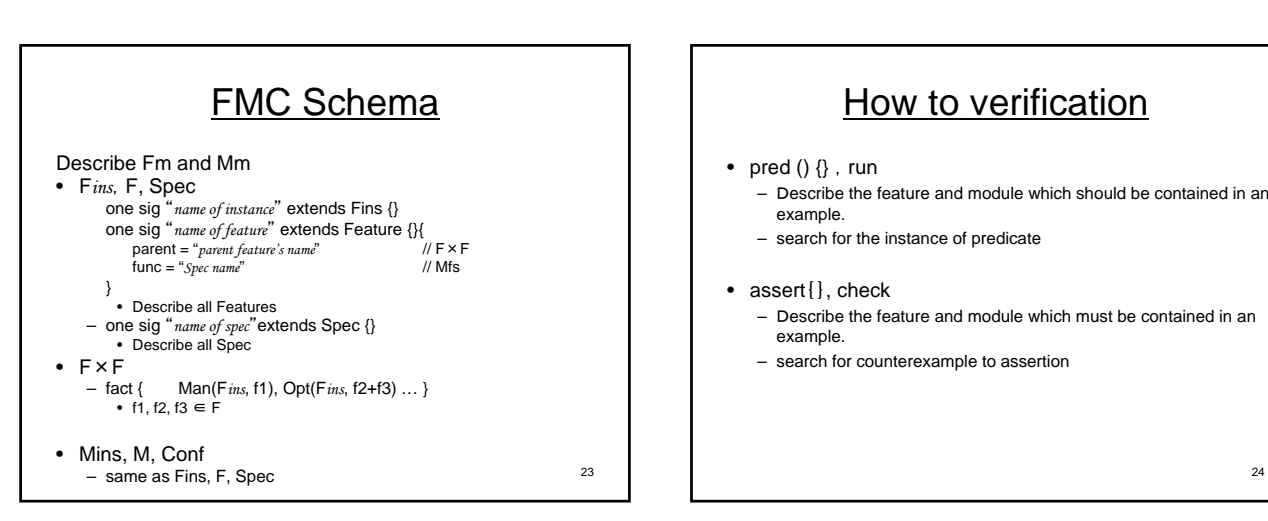

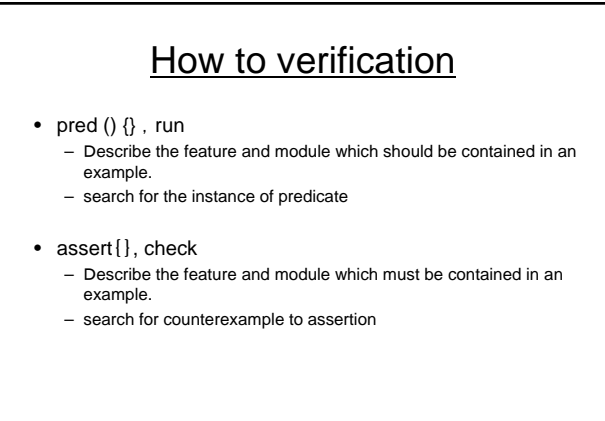

20

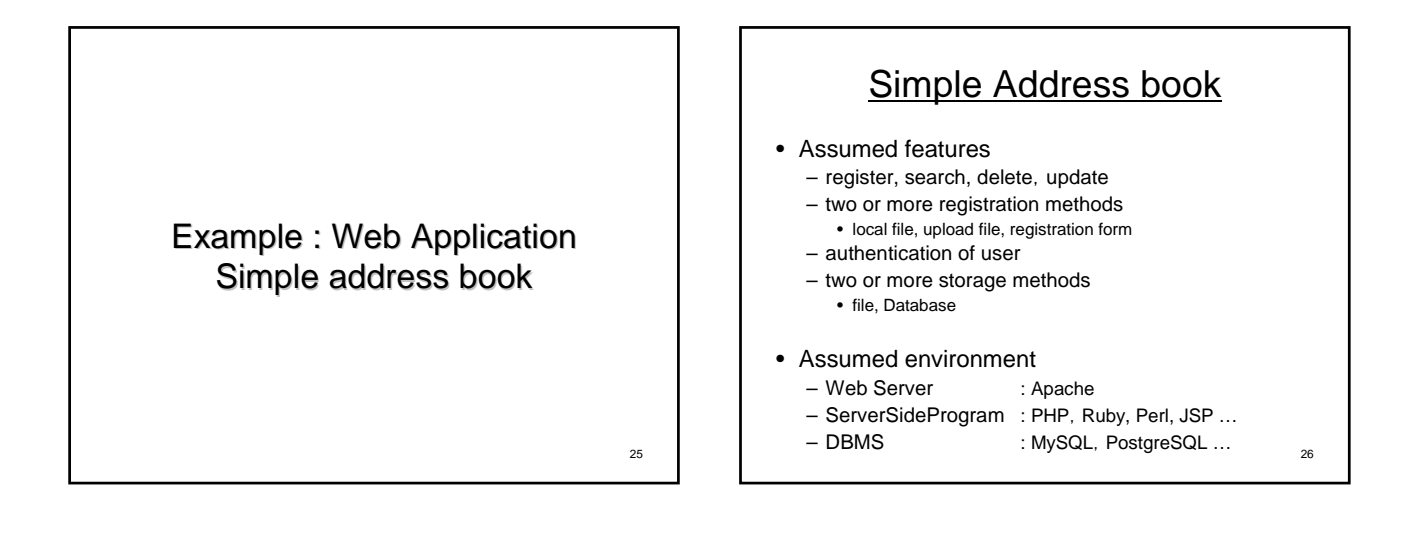

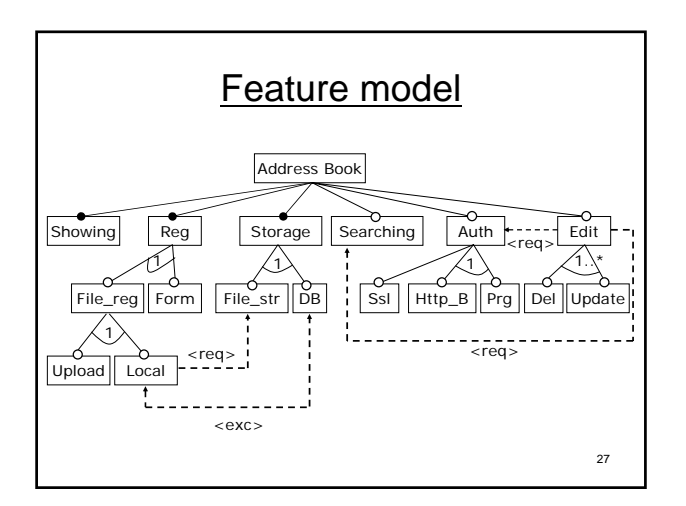

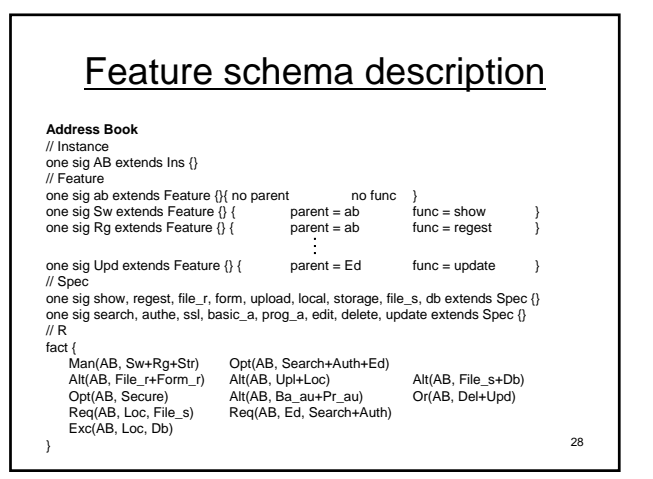

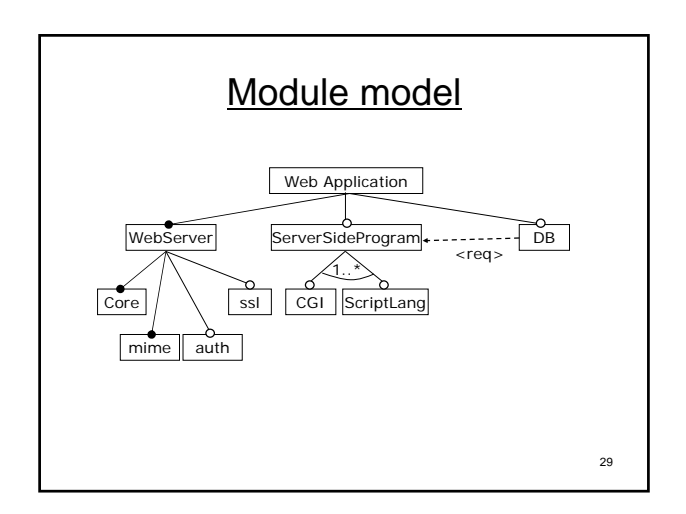

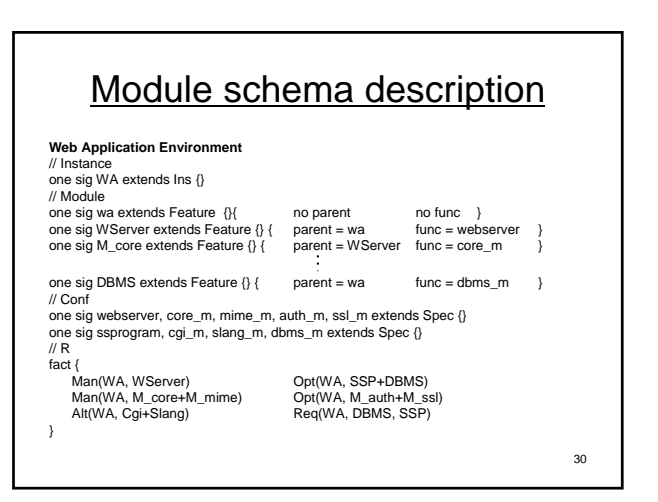

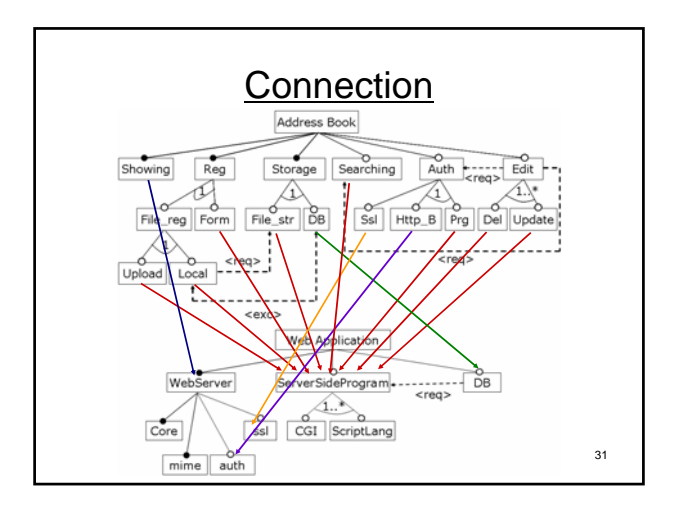

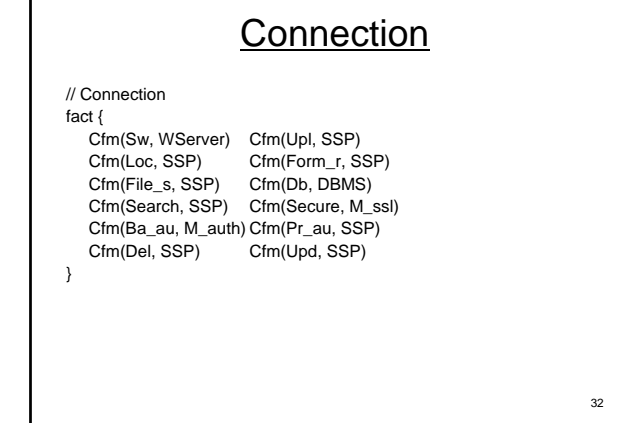

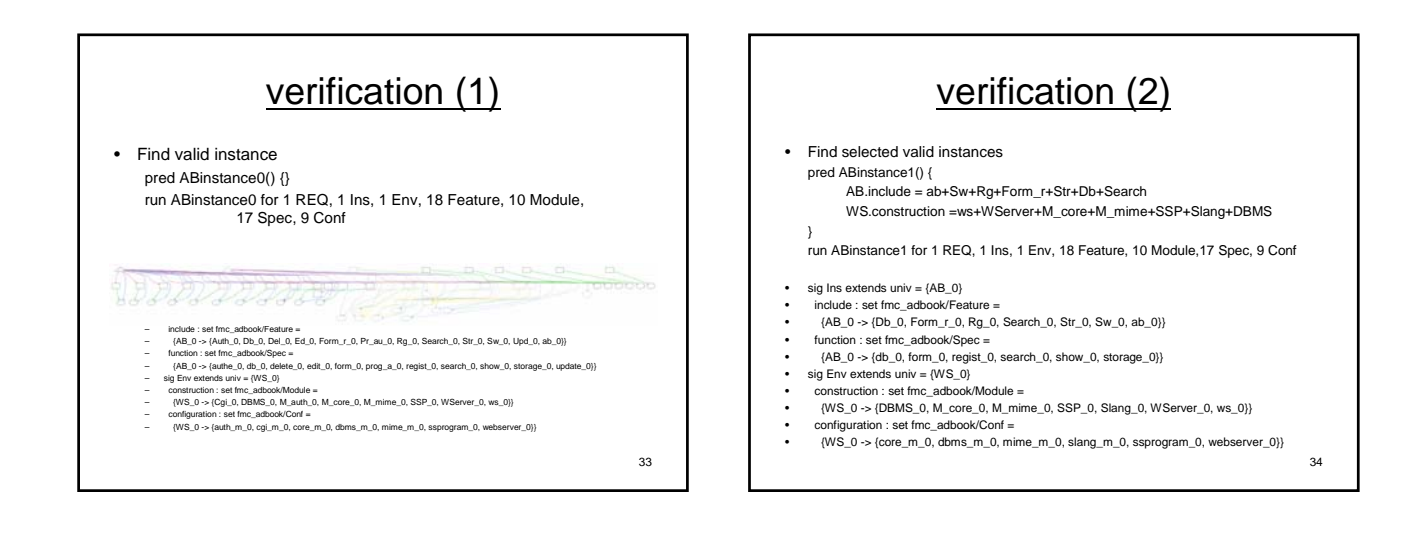

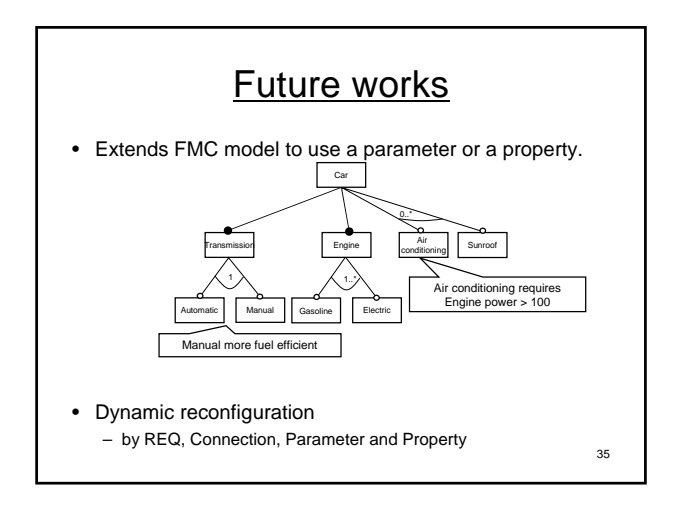